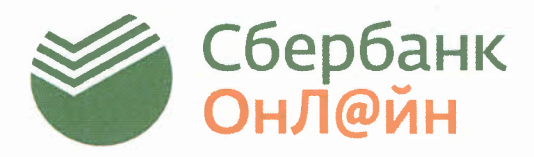

## Оплачивайте образовательные услуги без очередей в интернет-банке СБЕРБАНК ОНЛАЙН!

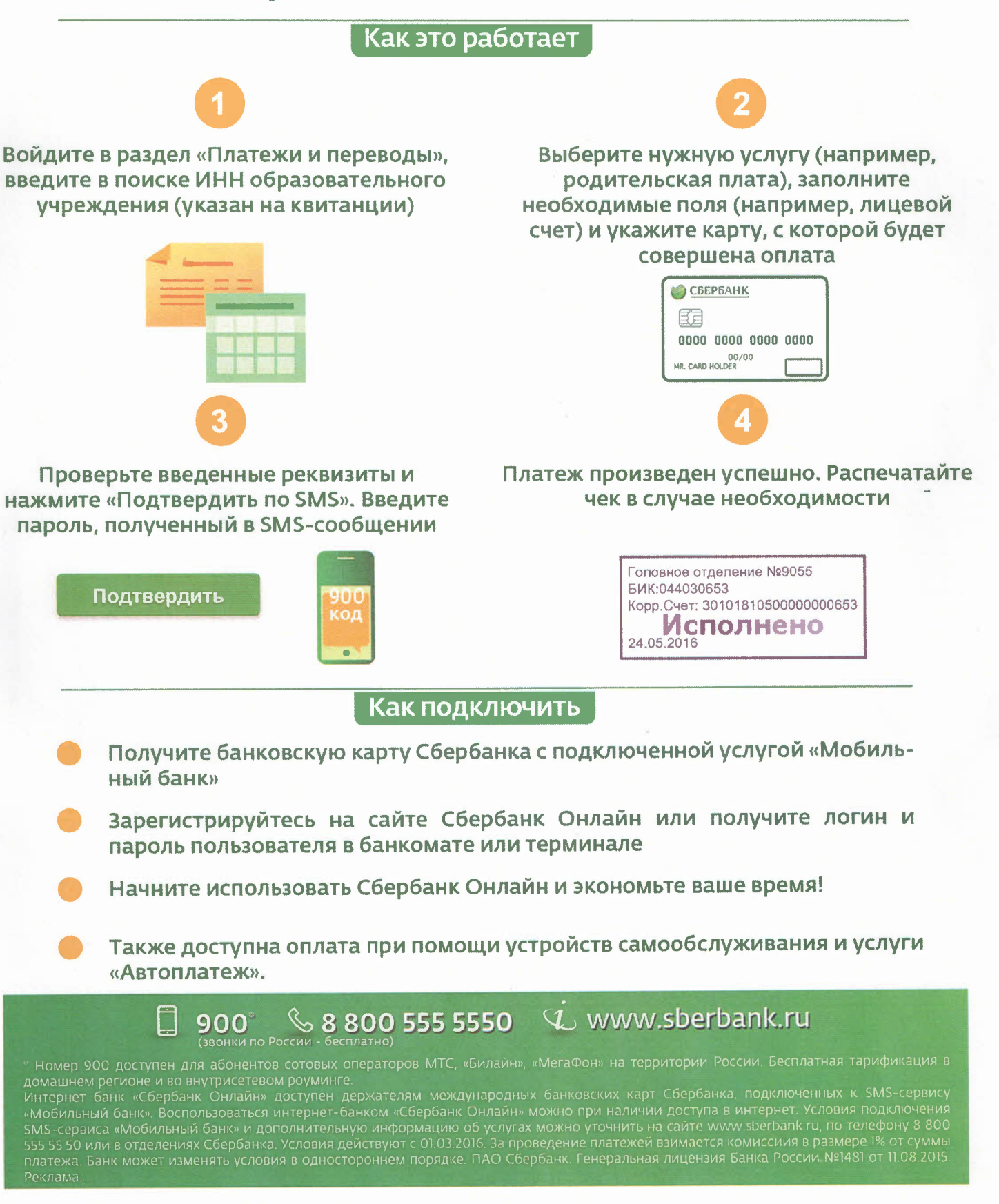